## $\bigcap$ <sup>1</sup>  $\circ$ 山内千里 (NAOJ, ISAS) **SI/O library** " chisato.yamauchi@nao.ac.jp **version 1.2.0** (ISAS) 大助 (名古屋大学) **http://www.ir.isas.jaxa.jp/~cyamauch/sli/**

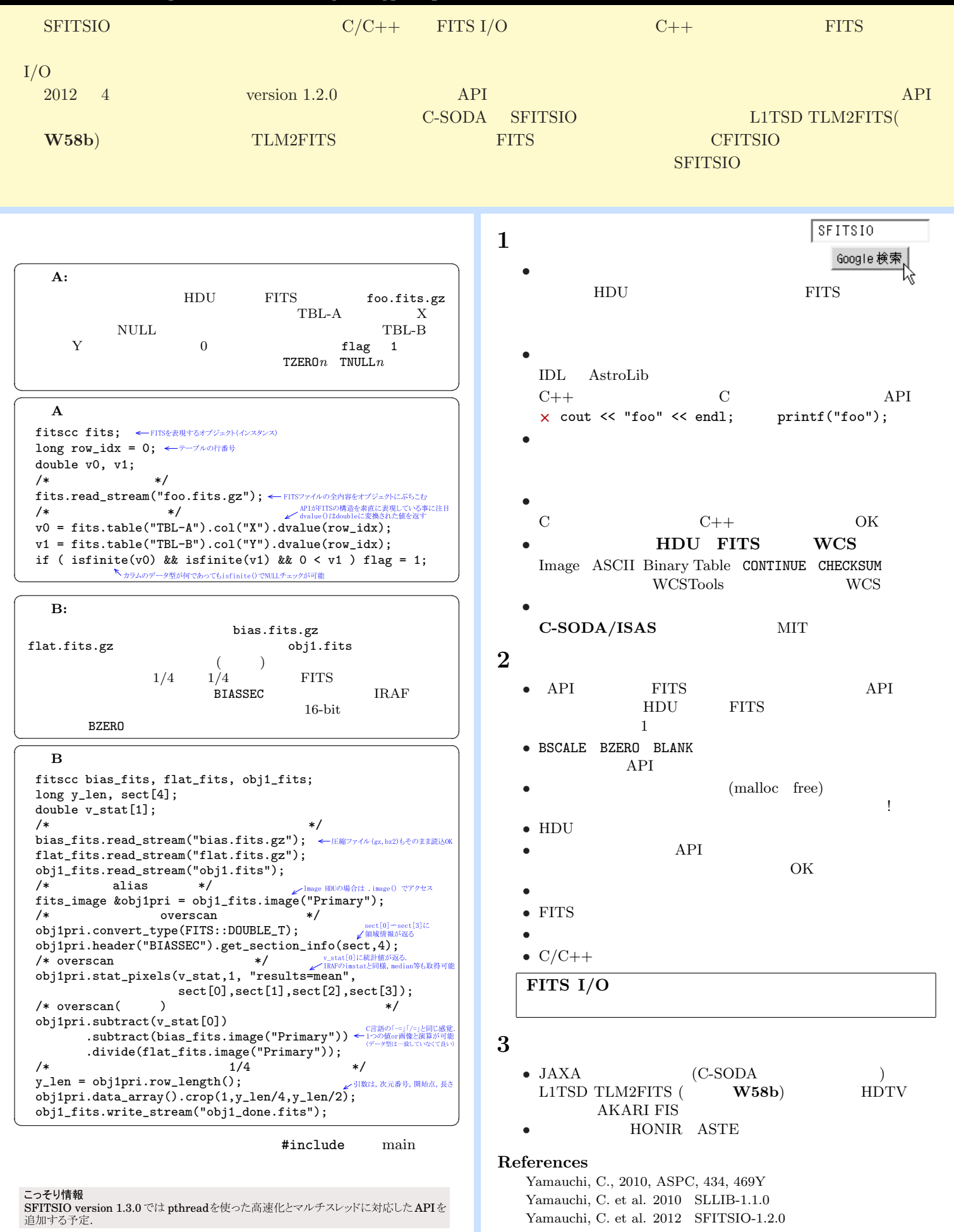